## ระบบเครือข่ายของ กพ่ภ. และปัญหาในปัจจุบัน

ำเทที่ 3

ำเทที่แล้วได้กล่าวถึงคณสมบัติและโครงสร้างของ ไอพี แอดเดรส รวมถึงวิธีสร้างเครือ ข่ายย่อย และข้อผิดพลาด ที่อาจเกิดขึ้นได้ สิ่งที่ผู้บริหารระบบเครือข่ายด้องพิจารณาต่อไป คือ ปัญหาที่เกิดขึ้นกับระบบเครือข่ายคอมพิวเตอร์ที่ใช้งานอยู่ในปัจจุบันในส่วนของการใช้ ไอพี แอดเครส

3.1 ลักษณะระบบเครือข่ายคอมพิวเตอร์ของ กฟภ.

3.1.1. โครงสร้างของระบบเครือข่ายคอมพิวเตอร์

ในปัจจุบัน เทคโนโลยีทางด้านระบบเครือข่ายคอมพิวเตอร์ได้รับการพัฒนาให้ มีความก้าวหน้า และมีประสิทธิภาพในการรับ-ส่งข้อมูลให้มีความรวดเร็วสูง เช่น เอทีเอ็ม (ATM หรือ Asyncronous Transfer Mode) (Taylor, 1995) ฟาสต์อีเธอร์เนต (Fast Ethernet) (Charles ,1994) เอฟดีดีไอ (FDDI หรือ Fibreoptic Distributed Data Interface) (Jonh and Alex, 1992) เป็นต้น กพ่ภ. เป็นหน่วยงานรัฐวิสาหกิจที่ให้บริการทางด้านสาธารญปโภค ประเภทไฟ ฟ้าทั่วประเทศ และกฟภ.ได้นำเอาเทคโนโลยีทางด้านระบบเครือข่ายคอมพิวเตอร์มาใช้งาน เพื่อ เชื่อมโยงหน่วยงาน ที่อยู่ในส่วนภูมิภาคและสำนักงานกลางให้มีการรับ-ส่ง หรือ แลกเปลี่ยนข้อมูล ซึ่งกันและกันได้ สำหรับระบบเครือข่ายคอมพิวเตอร์ที่ กฟภ. นำมาใช้ประกอบไปด้วย

> 1. ระบบเครือข่ายเฉพาะบริเวณ (LAN หรือ Local Area Network) 2. ระบบเครือข่ายระยะไกล (WAN หรือ Wide Area Network)

3.1.1.1. ระบบเครือข่ายเฉพาะบริเวณ

ระบบเครือข่ายเฉพาะบริเวณ (LAN) (Stalling,1990) เป็นระบบเครือข่ายที่ เชื่อมโยงระหว่างอุปกรณ์ภายในหน่วยงาน กฟภ. ได้นำเอาเทคโนโลยีระบบเครือข่ายฯ ที่เป็น ระบบเครือข่ายเฉพาะบริเวณมาใช้โดยแบ่งออกเป็น 2 ลักษณะดังนี้

1. เอฟดีดีไอ กฟก.ได้นำเอาเทกโนโลยี เอฟดีดีไอ มาใช้ที่สำนักงานกลาง

(กทม.) เป็นชนิดวงคู่ (dual ring) และใช้ระบบเครือข่ายนี้เป็นระบบเครือข่ายแกนหลัก (backbone network) ซึ่งระบบเครือข่ายแกนหลักคังกล่าวถูกใช้เชื่อมโยงระหว่างอาคารหลักภายใน สำนักงานกลาง และระหว่างชั้นต่างๆ ของแต่ละอาคารเข้าด้วยกัน

ระบบเครือข่ายแกนหลักของ กฟภ. ประกอบไปด้วยอุปกรณ์เครือข่ายที่ สำคัญ 3 ประเภทด้วยกัน คือ อุปกรณ์สลับเส้นทางบนระบบเครือข่ายแกนหลัก (switching) อุปกรณ์หาเส้นทาง (router) และอุปกรณ์กระจายสาย (hub)

สำหรับการเชื่อมต่อตามเทคโนโลยี เอฟดีดีไอ ใค้นำอุปกรณ์ทั้ง 3 ประเภท มาเชื่อมกันเป็นลักษณะวงแหวนคู่ ดังรูปที่ 3.1 ส่วนการเชื่อมทางกายภาพในปัจจุบัน ใช้อุปกรณ์ สลับเส้นทาง และอุปกรณ์กระจายสายบนระบบเครือข่ายหลัก คิคตั้งอยู่ที่อาการ 1 ชั้น 2 ซึ่งควบ คุมระบบเครือข่ายย่อยชั้น 1 และชั้น 2 อุปกรณ์สลับเส้นทางบนระบบเครือข่ายหลักอีก 2 ตัว ได้ติดตั้งอยู่ที่ชั้น 4 และชั้น 6 ในอาคารเดียวกันตามลำคับ โดยที่อุปกรณ์สลับเส้นทางบนระบบ เครือข่ายหลักที่ชั้น 4 ควบคุมดูแลระบบเครือข่ายย่อยชั้น 3 และชั้น 4 ส่วนอุปกรณ์สลับเส้นทางที่ อยู่ชั้น 6 ควบคุมดูแลระบบเครือข่ายย่อยชั้น 5 ชั้น 6 และชั้น 7 ตามลำดับ

สำหรับอาคาร 2 มีอุปกรณ์สลับเส้นทางและอุปกรณ์กระจายสายบนระบบ เครือข่ายหลักติดตั้งอยู่ที่ชั้น 2 ซึ่งควบคุมระบบเครือข่ายย่อยชั้น 1 และชั้น 2 อุปกรณ์สลับเส้น ทางบนระบบเครือข่ายหลักอีก 2 ตัว ได้ติดตั้งอยู่ที่ชั้น 4 และชั้น 6 ในอาการเดียวกันตามลำดับ โดยที่อุปกรณ์สลับเส้นทางบนระบบเครือข่ายหลักที่ชั้น 4 ควบคุมดูแลระบบเครือข่ายย่อยชั้น 3 และชั้น 4 ส่วนอุปกรณ์สลับเส้นทางที่อยู่ชั้น 6 ควบคุมดูแลระบบเครือข่ายย่อยชั้น 5 ชั้น 6 และ ชั้น 7

สำหรับอาคาร 3 มีอุปกรณ์สลับเส้นทางและอุปกรณ์กระจายสายบนระบบ เครือข่ายหลักติดตั้งอยู่ที่ชั้น 2 ซึ่งควบคุมระบบเครือข่ายย่อยชั้น 2 และชั้น 3 อุปกรณ์สลับเส้น ทางบนระบบเครือข่ายหลักอีก 3 ตัว ใค้ติดตั้งอยู่ที่ชั้น 4 ชั้น6 และชั้น 8 ในอาคารเดียวกันตาม ลำดับ โดยที่อุปกรณ์สลับเส้นทางบนระบบเครือข่ายหลักที่ชั้น 4 ควบคุมดูแลระบบเครือข่ายย่อย ชั้น 4 และชั้น 5 ส่วนอุปกรณ์สลับเส้นทางบนระบบเครือข่ายหลักที่อยู่ชั้น 6 ควบคุมดูแลระบบ เครือข่ายย่อยชั้น 6 และชั้น 7 และอุปกรณ์สลับเส้นทางบนระบบเครือข่ายหลักที่อยู่ชั้น 8 ควบคุมดู แลระบบเครือข่ายย่อยชั้น 8 และชั้น 9

ส่วนอาคาร 5 (อาคาร 16 เดิม) มีอุปกรณ์สลับเส้นทางและอุปกรณ์กระจายสาย บนระบบเครือข่ายหลักติดตั้งอยู่ที่ชั้น 3 ซึ่งควบคุมระบบเครือข่ายย่อยชั้น 2 ชั้น3 และชั้น 4 ตามลำดับ

2. อีเธอร์เนต เป็นเทคโนโลยีที่นิยมใช้งานกันอย่างแพร่หลายในปัจจุบัน ซึ่ ึงกฟภ. ได้นำเอาเทคโนโลยีอีเธอร์เนตมาใช้งานในหน่วยงานต่างๆ ทั้งในส่วนภูมิภาคและสำนัก งานกลาง คังนี้

.ก. สำนักงานกลาง ซึ่งเป็นสำนักงานใหญ่มีหน่วยงานอยู่เป็นจำนวนมาก และมีการใช้คอมพิวเตอร์เป็นจำนวนมากในการประมวลผลข้อมูล เทคโนโลยีระบบเครือข่ายฯใช้ จะเป็นระบบอีเธอร์เนต (Blackbox ,1994) ตามมาตรฐาน เท็นเบสที่ (10BASE-T) ใช้เชื่อมโยง ระหว่างเครื่องคอมพิวเตอร์ลูกข่าย (workstation) กับส่วนที่เป็นระบบเครือข่ายหลัก

การติดตั้งระบบอีเธอร์เนตตามมาตรฐาน เท็นเบสที ที่สำนักงานกลาง ใด้ นำอุปกรณ์กระจายเส้นทาง ดิดตั้งรวมอยู่กับอุปกรณ์สถับเส้นทางและอุปกรณ์กระจายสายบน ระบบเครือข่ายหลัก ที่ชั้น 2 สำหรับอาการ 1 อาการ 2 และอาการ 3 ส่วนอาการ 5 อุปกรณ์ดังกล่าว ้ส่วนชั้นที่เหลือมีเฉพาะอุปกรณ์สลับเส้นทางบนระบบเครือข่ายหลักกับ ได้ติดตั้งอยู่ที่ชั้น 3 อุปกรณ์กระจายเส้นทางเท่านั้น สำหรับการเชื่อมต่อกับอุปกรณ์สลับเส้นทางบนระบบเครือข่าย หลัก แสดงไว้ในรูปที่ 3.1

ึ่ง, ส่วนภูมิภาค สำหรับในส่วนภูมิภาคใช้เทคโนโลยีอีเธอร์เน็ตตามาตรฐาน เท็นเบสทู (10Base2) (Blackbox,1994) ใช้สำหรับเชื่อมโยงระหว่างอุปกรณ์หาเส้นทาง กับ คอมพิวเตอร์หลัก (host computer) แสดงไว้ในรูปที่ 3.1

3.1.1.2. ระบบเครือข่ายระยะไกล

ระบบเครือข่ายระยะไกล (WAN) (Stalling, 1990) ่ คือการเชื่อมโยงระหว่าง ระบบเครือข่ายเฉพาะบริเวณของแต่ละหน่วยงานในส่วนภูมิภาคเข้ากับสำนักงานกลาง ซึ่งในการ ติดต่อระหว่างสำนักงานกลางกับหน่วยงานในส่วนภูมิภาคจะแบ่งออกได้เป็น 2 วิธีดังนี้ ก. การใช้ระบบดาวเทียม โดยในปัจจุบัน กฟภ .ใช้ระบบดาวเทียมของ ไทย

ึกม ที่กวามเร็ว 64 กิโลบิตต่อวินาที (kbps) เชื่อมโยงระหว่างการไฟฟ้าเขตที่อยู่ห่างไกล เช่น ยะลา เชียงใหม่ อุดรธานี เป็นต้น แสดงไว้ในรูปที่ 3.1

ข. การใช้ระบบไมโครเวฟ เป็นไมโครเวฟของ กฟภ. เอง โดยใช้ความเร็ว 64 กิโลบิตต่อวินาที (kbps) ซึ่งความเร็วเท่ากับการใช้ระบบคาวเทียม ระบบไมโครเวฟนี้ ใช้เชื่อมโยง ้ระหว่างการไฟฟ้าเขตที่อยู่ไม่ห่างจากสำนักงานกลางมากนัก เช่น ชลบุรี นครปฐม เป็นต้น แสดงไว้ในรูปที่ 3.1

นอกจากการใช้ระบบดาวเทียม และไมโครเวฟแล้ว ในกฟภ ยังมีระบบการ เข้าถึงข้อมูลระยะไกล (remote access) โดยผ่านโมเด็ม (MODEM) และระบบสำรองการเชื่อมโยง

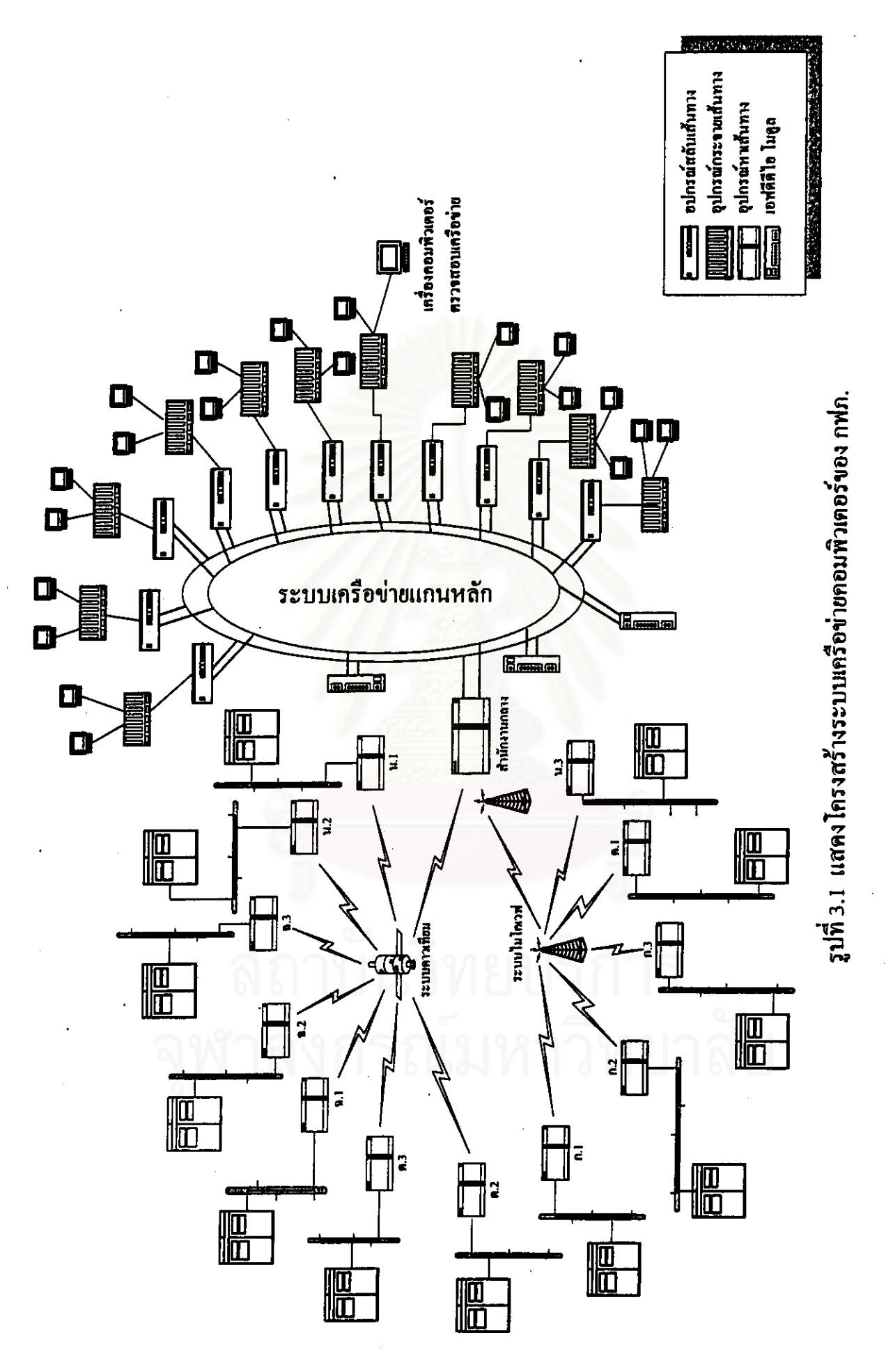

(back up) โดยผ่านระบบเครือข่ายโทรศัพท์สาธารณะ ซึ่งระบบสำรองนี้ถูกใช้งาน เมื่อระบบคาว เทียบหรือระบบไมโครเวฟของ กฟภ, ไม่ทำงาน

3.1.2 ระบบสายสัญญาณ

สายสัญญาณเป็นสื่อ (media) ที่ใช้ในการเชื่อมโยงระหว่างอปกรณ์ต่างๆ ให้ ี่ สามารถรับ-ส่ง หรือแลกเปลี่ยนบนข้อมูลซึ่งกันและกันได้ ซึ่งสายสัญญาณที่ใช้งานบนระบบเครือ ข่ายของ กฟภ. มีอยู่หลายประเภทด้วยกัน (Fred ,1994) คือ

1. สายโคแอ็ค สำหรับสายสัญญาณชนิดนี้ ใช้อยู่ในระบบเครือข่ายคอมพิวเตอร์ ของ กฟภ. เป็นชนิดบาง (thin wire) หรือที่เรียกกันอีกชื่อหนึ่งก็คือ ธินอีเธอร์เนต(thin ethernet) เป็นสายสัญญาณที่ใช้เชื่อมโยงระหว่างอุปกรณ์หาเส้นทาง กับเครื่องคอมพิวเตอร์หลัก ซึ่งสาย ประเภทนี้ได้ติดตั้งใช้งานอยู่ที่สำนักงานการไฟฟ้า ทั้ง 12 เขต และในการเดินสายสัญญาณกำหนด ให้เป็นไปตามมาตรฐาน เท็นเบสทู (10Base-2)

2. ยูทีพี (UTP) เป็นสายสัญญาณที่ใช้เชื่อมโยงระหว่างอุปกรณ์กระจายเส้นทาง กับเครื่องคอมพิวเตอร์ลูกข่ายตามมาตราฐาน เท็นเบสที (10Base-T) ในปัจจุบันสำหรับสายประเภท นี้ใช้อย่ที่สำนักงานกลางเท่านั้น

3. เส้นใยแก้วนำแสง (fiber optic) เป็นสายสัญญาณที่นิยมใช้กับระบบเครือข่าย ความเร็วสูง (high speed LAN) ที่เป็นระบบเครือข่ายแกนหลัก ซึ่งปัจจุบันดิดตั้งอยู่ที่สำนักงาน กลาง โดยที่ใช้กับเทคโนโลยี เอฟดีดีไอ ที่เป็นระบบเครือแกนหลักของกฟก, ระบบเครือข่ายแกน หลักทำการเชื่อมโยงอาการ และชั้นต่างๆ ในอาการเข้าค้วยกันตามมาตรฐาน เอฟดีดีไอ

3.2 การจัดการสายสัญญาณ

การจัดการสายสัญญาณ คือวิธีการที่ช่วยให้ผู้บริหารเครือข่ายได้ทราบถึงลักษณะการ เคินสายสัญญาณของระบบเครือข่าย ทำให้สามารถติดตามสถานะของสายสัญญาณได้เป็นอย่างดี (Fred ,1994) สิ่งที่กฟก. ได้ดำเนินการในปัจจุบัน กือจัดทำแผนผังการเดินสายสัญญาณของระบบ เครือข่าย และการใช้รหัสช่วยในการระบุสายสัญญาณ โดยเฉพาะระบบสาย ยูทีพี ที่ปลายสายทั้ง สองค้านมีเครื่องหมายระบุได้ชัดเจนว่าเป็นสายเส้นเดียวกันหรือต่างเส้นกัน สำหรับวิธีที่ กฟภ.ใช้ ในปัจจุบันนี้ก็คือ การทำฉลาก โดยใช้หมายเลข 6 หลัก - และแบ่งออกเป็น 3 ส่วน ดังนี้ xx-xx-XX หมายเลขในส่วนแรกระบุถึงอาคาร หมายเลขเลขในส่วนที่ 2 ระบุถึง โซน (zone) ซึ่งแบ่ง ออกเป็น 4 โซนในแต่ละเครือข่ายย่อย และหมายเลขเลขในชุดสุดท้ายระบุถึงพอร์ต (port) ดังตัว อย่าง 01-02-10 หมายถึง อาการ 1 โซน 2 พอร์ตหมายเลข 10 เป็นค้น

## 3.3 การใช้ ไอพี แอดเครส

เนื่องจากระบบเครือข่ายของ กฟภ. -- เป็นระบบเครือข่ายแบบใช้ภายใน (private network) ดังนั้น ในปัจจุบันมีการใช้ ไอพี แอดเดรส หมายเลข 128.1.0.0 และ 128.2.0.0 โดยการเลือก ไอพี แอดเดรส ที่ใช้งานในปัจจุบันไม่ได้พิจารณาจากเกณฑ์ของการ กำหนดหมายเลขเกรือข่ายแบบใช้ภายในของหน่วยงานที่ควบคุมการใช้งานคือ ไอเอเอ็นเอ (IANA) (Rekhter,1996) ไอพี แอคเครส ที่ใช้อยู่ ได้แบ่งออกเป็น 2 ส่วนคือ ไอพี แอคเครส หมายเลข 128.1.0.0 ใช้ที่สำนักงานกลาง และ ไอพี แอคเครส หมายเลข 128.2.0.0 สำหรับใช้ที่การไฟฟ้า เขตทั้ง 12 เขต สำหรับการเปลี่ยนแปลงในอนากตกงต้องพิจารณา ไอพี แอดเครส ที่กำหนดไว้ สำหรับระบบเครือข่ายที่เป็นเครือข่ายแบบใช้ภายใน เพื่อความเป็นมาตราฐานเดียวกัน และเป็น ไปตามข้อกำหนดของหน่วยงานที่ทำหน้าที่กวบกุมดูแลการใช้งาน ไอพี แอดเดรส

หลังจากที่ผู้บริหารระบบเครือข่ายได้เลือก ไอพี แอดเครส ตามข้อกำหนดแล้ว ผู้ บริหารเครือข่ายควรนำเอา ไอพี แอดเดรส ดังกล่าวมาทำการแบ่งออกเป็นหมายเลขระบบเครือข่าย ย่อยที่สอดกล้องกับระบบเครือข่ายที่ได้ติดตั้งไว้แล้ว รวมถึงพิจารณาแนวโน้มการขยายตัวของ ระบบเครือข่ายในอนาคตด้วย ซึ่งแบ่งเป็น ไอพี แอดเดรส สำหรับระบบเครือข่ายเฉพาะบริเวณ และ ไอพี แอดเดรส สำหรับระบบเอรือข่ายระยะไกล

3.4 ขั้นตอนการกำหนด ไอพี แอดเครส

ในปัจจุบันยังไม่มีขั้นตอนการกำหนด ไอพี แอดเครส ให้กับผู้ใช้ใน กฟก. ทั้งในส่วน ที่เป็นผู้ใช้ปลายทาง (end user) และผู้บริหารระบบเครือข่ายย่อย รวมถึงยังขาดเอกสารที่ใช้ในการ อ้างอิงในการขอ ไอพี แอดเครส

3.5 ปัญหาที่เกิดขึ้นสำหรับการใช้ ไอพี แอคเครส

ปัญหาที่พบสำหรับการใช้ ไอพี แอดเดรส ในปัจจุบัน ได้พบปัญหาที่สำคัญ 3 ประการ ดังนี้ คืก

1. ปัญหาค้านระบบเครือข่าย ซึ่งพอจะแบ่งออกเป็นปัญหาย่อย ได้ดังนี้

- ผู้ที่ทำการติดตั้ง ไม่ได้เลือก ไอพี แอดเดรส จากหน่วยงานที่ทำหน้าที่ดูแลกวบกุม การใช้งาน ไอพี แอดเครส กือ ไอเอเอ็นเอ (IANA)

- การจัดแบ่งส่วน (segment) ของเครือข่ายหรือที่เรียกว่า ระบบเครือข่ายย่อย (subnetwork) ไม่เหมาะสม ซึ่งทำให้การควบกุมดูแล ไอพี แอดเดรส ทำได้ยาก

- ไม่สามารถเชื่อมโยงออกสู่ระบบเครือข่ายสาธารณะที่เรียกว่า อินเทอร์เนต (Internet) ใต้โดยตรง เนื่องจากการเลือกใช้ ไอพี แอดเดรส ไม่ถูกต้องตามข้อกำหนดของหน่วย งานที่จัดสรร ไอพี แอเครส แบบสาธารณะ

2. ปัญหาค้านการควบกุมการใช้ ไอพี แอคเดรส ซึ่งประกอบไปด้วยปัญหาย่อยดังนี้ คืก

- ขาดขั้นตอน (workflow) ในปัจจุบันยังไม่มีขั้นตอนในการขอ ไอพี แอดเดรส ที่ ชัดเจน รวมถึงขั้นตอนในการกำหนด ไอพี แอดเครส ให้กับผู้ใช้งาน

- ขาดการบันทึก ไอพี แอดเดรส ที่กำหนดให้กับผู้ใช้งาน ในบางครั้งไม่ได้ทำการ บันทึกไว้ - ซึ่งอาจทำให้เกิดการกำหนด ไอพี แอดเดรส ซ้ำกันได้

- ขาดเอกสารที่ใช้อ้างอิง สำหรับการกำหนด ไอพี แอดเดรส ให้กับผู้ใช้ ใน ปัจจุบันยังไม่มีเอกสารที่ใช้ประกอบการกำหนดไอพี แอดเครส และใช้ในการติดตามเมื่อเกิดปัญหา ในภายหลัง

- มีการเคาหรือสุ่ม ในบางครั้งการกำหนด ไอพี แอดเครสให้กับผู้ใช้ บางครั้งเกิด การเดาหรือสุ่มของผู้บริหารเครือข่าย หรือเกิดจากผู้ใช้งานที่มีความชำนาณ ซึ่งอาจเป็นการกระทำ ที่เจตนาหรือไม่ได้เจตนาก็ตาม วิธีการเดาหรือสุ่มอาจเกิดจากการสอบถามจากผู้ใช้งานอื่นๆ ที่มี ไอพี แอคเครส อยู่แล้ว

3. ปัญหาการเปลี่ยน ไอพี แอดเครส (IP address renumberring)

เนื่องจากการใช้งานของระบบ ไอพี แอดเครส เราไม่สามารถกาดกะเนกวามด้องการ ในการใช้ ไอพี แอดเครส ได้ถูกต้อง (Howard ,1996) ดังนั้นจึงมีโอกาสปรับเปลี่ยน ไอพี แอด เครส ได้ในอนากต เพราะฉะนั้นในการเปลี่ยน ไอพี แอดเดรส ต้องอาศัยข้อมูลที่เพียงพอสำหรับ ใช้ในการคำเนินงาน ซึ่งในปัจจุบันยังไม่มีข้อมูลการจัดวางรูปแบบเครือข่ายและขั้นตอน ซึ่งเอื้อ อำนวยสำหรับการปรับเปลี่ยน ไอพี แอคเดรส ที่กรอบกฎมทั้งหมด หรือส่วนใหญ่ของ กฟภ.

การกำหนด ไอพี แอดเดรส ให้กับผู้ใช้งานและผู้บริหารเกรือข่ายย่อยเป็นสิ่งที่สำคัญ ด้องมีขั้นตอนและเอกสารสำหรับอ้างอิงได้เมื่อระบบเครือข่ายเกิดปัญหาขึ้น หรือใช้ในการปรับ เปลี่ยน ไอพี แอคเครส หลังจากที่ผู้บริหารเครือข่ายได้ทราบถึงปัญหาแล้ว จำเป็นต้องปรับปรุง ระบบเครือข่ายที่ใช้งานอยู่ในปัจจุบัน ให้เป็นไปตามกฎเกณฑ์ที่ได้กล่าวมาแล้ว สำหรับวิธีการแก้ ปัญหา เหล่านี้ได้แจกแจงไว้ในบทต่อไป